## **eWiSACWIS Web-Based Modules** 1/26/2022

## Module Titles, Descriptions and Length / Time

The currently developed and available eWiSACWIS web-based modules listed within this document are intended to introduce new child welfare professionals to the features and basic functionality within eWiSACWIS. This training provides information about eWiSACWIS basics, desktop, cases, case intakes, search, case notes, and data quality that is applicable to child welfare professionals working in child protective services, youth justice, and foster care.

Additionally, the first of our journey and exercise modules has been completed. This module focuses on CPS to Reunification, including access, assessment, removal, ongoing services, and reunification. The Exercises section introduces the CPS Professional to the eWiSACWIS Demo Environment, or "sandbox", and provides interactive exercises that are executed in the demo environment. In the future, journey and exercise modules will be added for other practice areas.

The six modules listed here are most applicable to professionals within their first year of service. The training is approved by the Wisconsin Department of Children and Families (DCF). The training was developed by CGI, Inc. in conjunction with DCF's Bureau of Safety and Well-Being and Bureau of Compliance, Research and Analytics both within the Division of Safety and Permanence; DCF's Bureau of Information Technology Services within the Division of Management Services; and the Wisconsin Child Welfare Professional Development System.

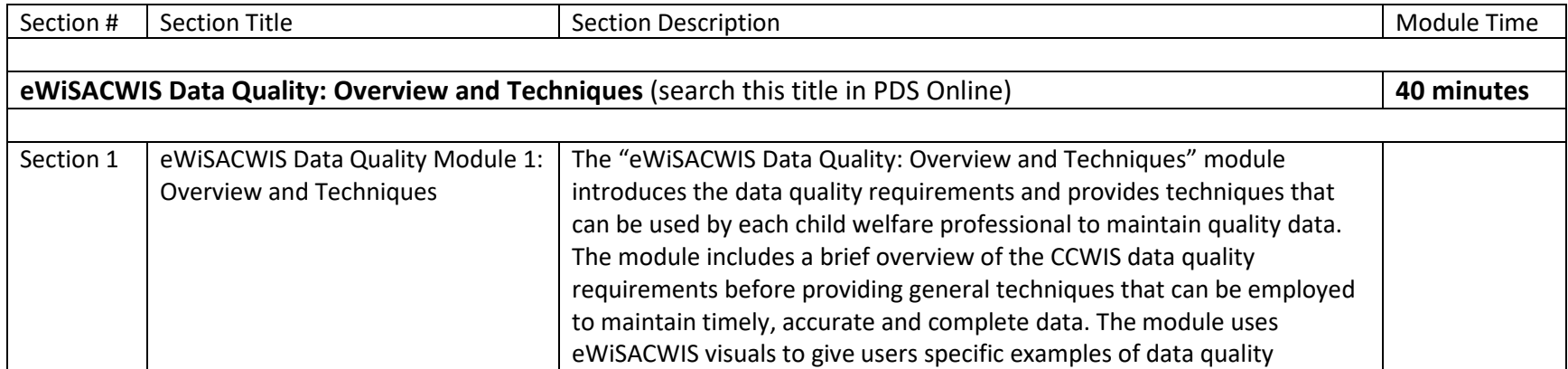

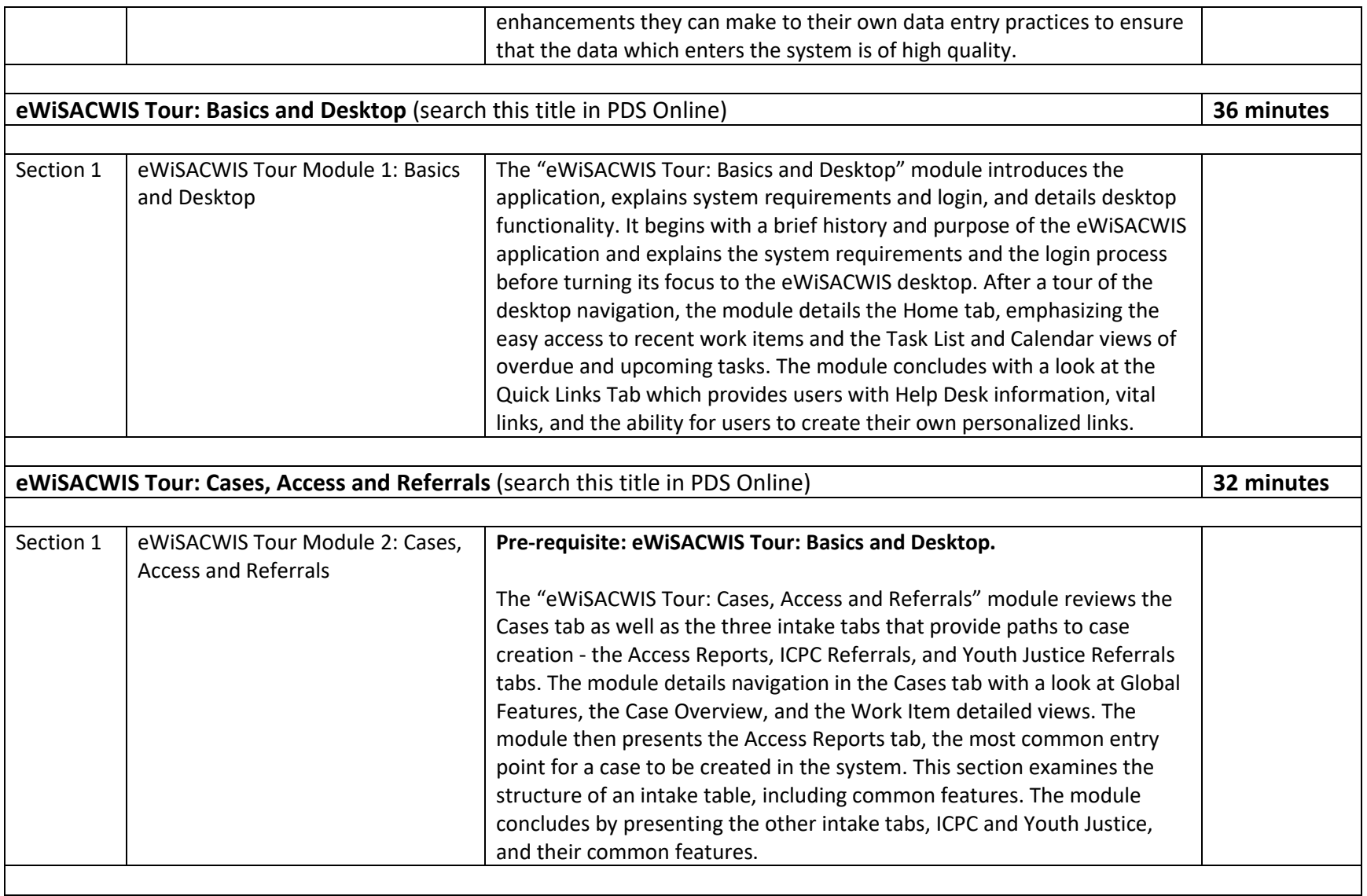

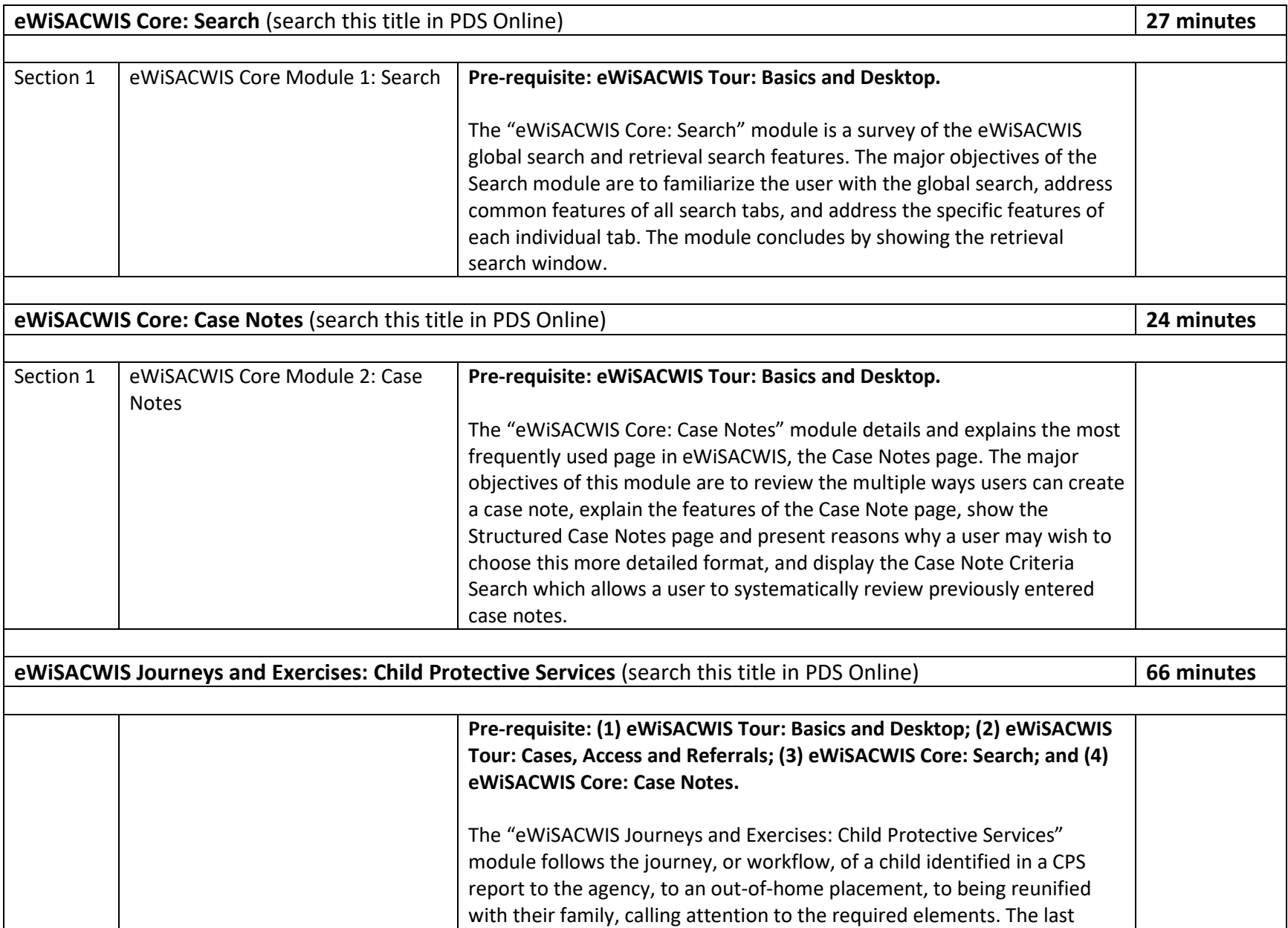

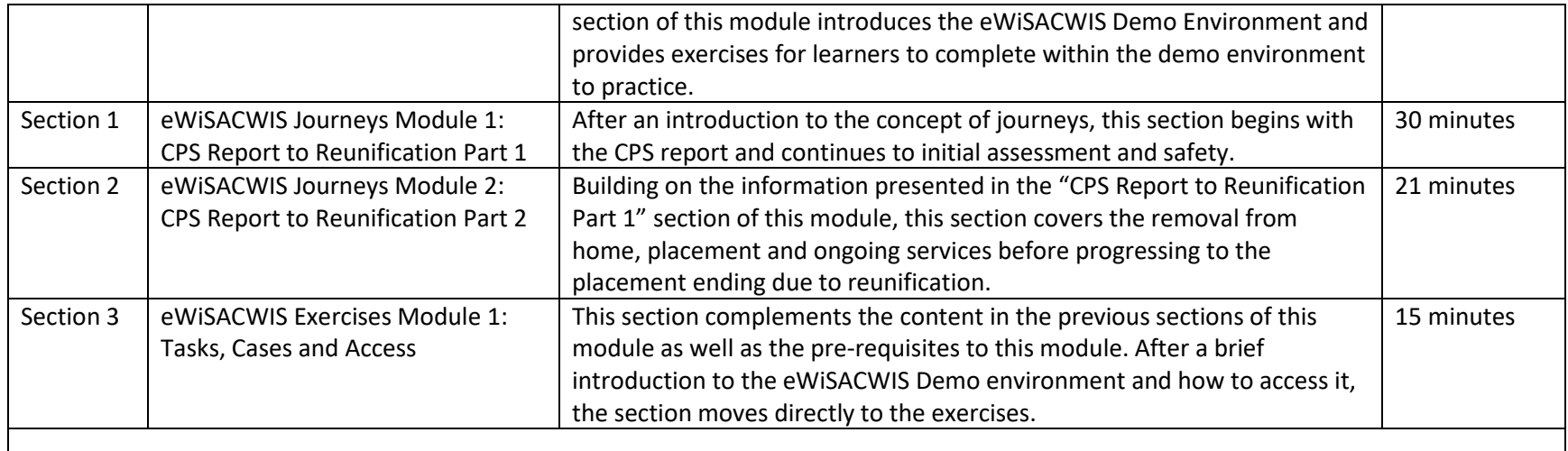